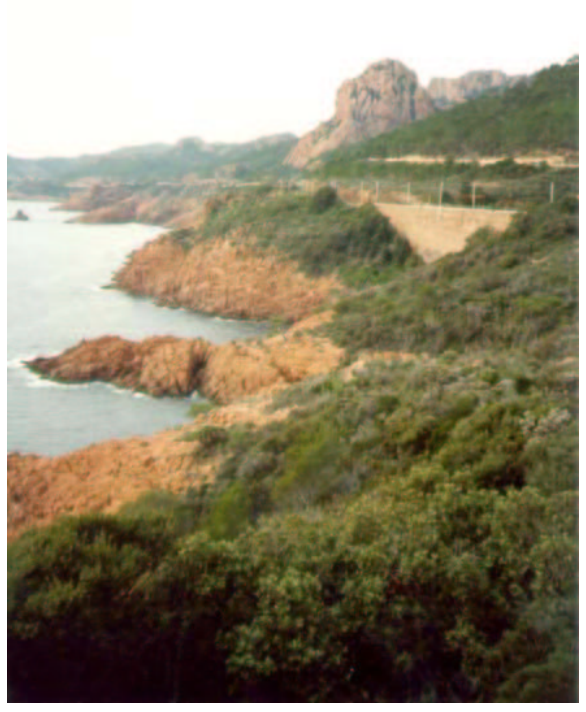

# **Compiling Esterel**

#### **Stephen A. Edwards**

Department of Computer Science, Columbia University

www.cs.columbia.edu/˜sedwards

sedwards@cs.columbia.edu

## **Outline**

Introduction to Esterel and Existing Compilers My Software Compiler [DAC 2000, TransCAD 2002] My Hardware Compiler [SLAP 2002, IWLS 2002]

## **The Esterel Language**

Developed by Gérard Berry starting 1983

Originally for robotics applications

Imperative, textual language

Synchronous model of time like that in digital circuits

**Concurrent** 

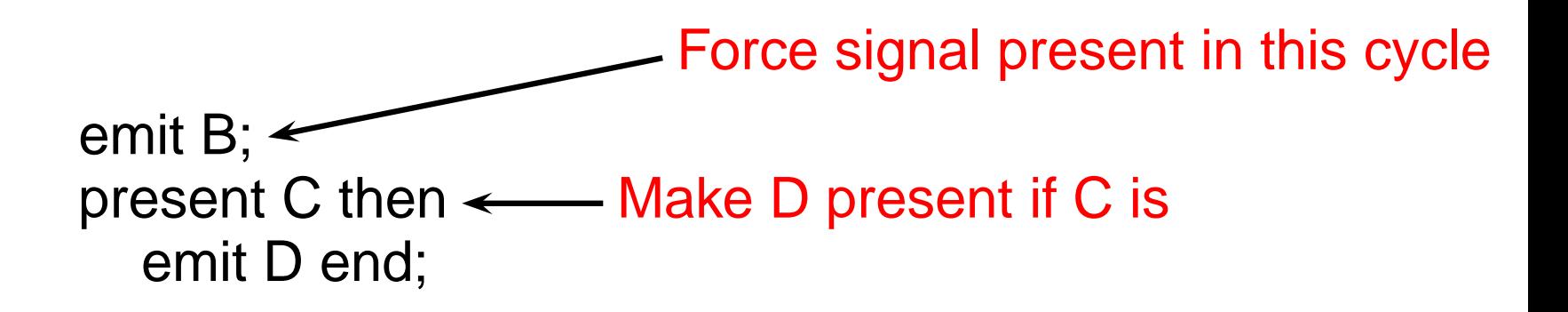

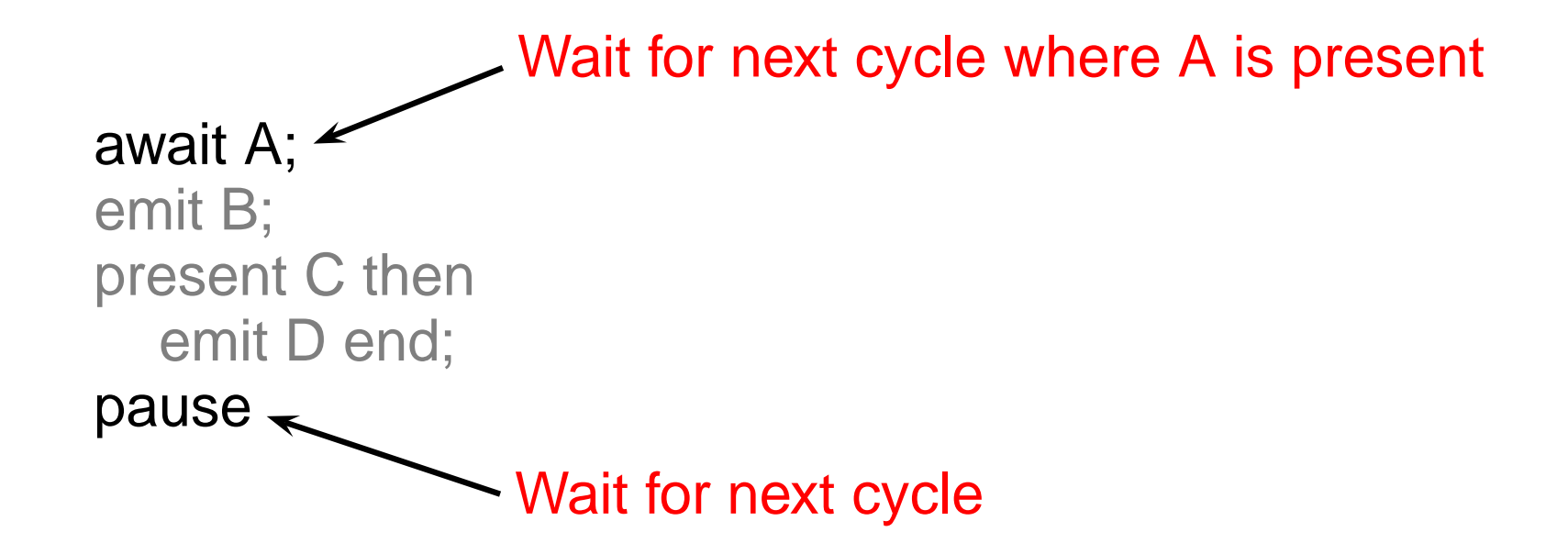

loop <------------ Infinite Loop await A; emit B; present C then emit D end; pause end

```
loop
    await A;
    emit B;
    present C then
      emit D end;
    pause
 end
|| Run Concurrently
 loop
    present B then
      emit C end;
    pause
 end
```

```
An Example
every R do
                 Restart on R
  loop
    await A;
    emit B;
    present C then
      emit D end;
    pause
  end
||
  loop
    present B then
      emit C end;
    pause
  end
end
```
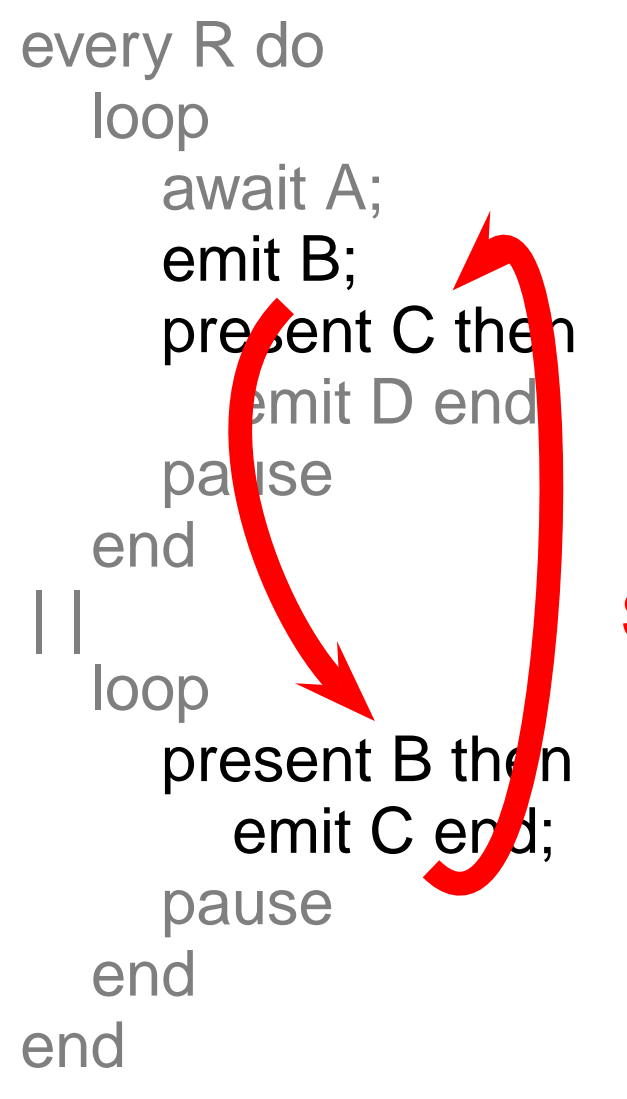

**||** Same-cycle bidirectional communication

every R do loop await A; emit B; present C then emit D end; pause end **||** loop present B then emit C end; pause end end

Good for hierarchical FSMs Bad at manipulating data Hardware Esterel variant

proposed to address this

## **Automata Compilers**

Esterel is a finite-state language, so build an automata:

loop emit A; await C; case 0:  $A = 1$ ; s = 1; break; emit B; pause case 1: if (C) **{** B = 1; s = 0; **}** break; end switch (s) **{ }**

V1, V2, V3 (INRIA/CMA) [Berry, Gonthier 1992]

Fastest known code; great for programs with few states.

Does not scale; concurrency causes state explosion.

### **Netlist-based Compilers**

loop emit A; await C; emit B; pause end entry A C B

**A = entry || s2q; cf = !C && s1q; s1d = cf || A; B = s2d = C && s1q;**

Clean semantics, scales well, but inefficient.

Can be 100 times slower than automata code.

## **Discrete-Event Based Compilers**

SAXO-RT [Weil et al. 2000] Divides Esterel program into event functions dispatched by a fixed scheduler.

```
loop
emit A; await C;
 emit B; pause
end
                  unsigned curr = 0x1;
                  unsigned next = 0;
                  static void f1() {
                    A = 1;
                    curr &= ˜0x1; next |= 0x2;
                   }
                  static void f2() {
                     if (!C) return;
                    B = 1;curr &= ˜0x2; next |= 0x1;
                   }
                  void tick() {
                     if (curr & 0x1) f1();
                     if (curr & 0x2) f2();
                     curr |= next;
                    next = 0;
                   }
```
## **My Esterel Compiler for Software**

Presented at DAC 2000 (also TransCAD 2002) Used inside Synopsys' CoCentric System Studio to generate control code

## **Overview**

every R do loop await A; emit B; present C then emit D end; pause end **||** loop present B then emit C end; pause end end

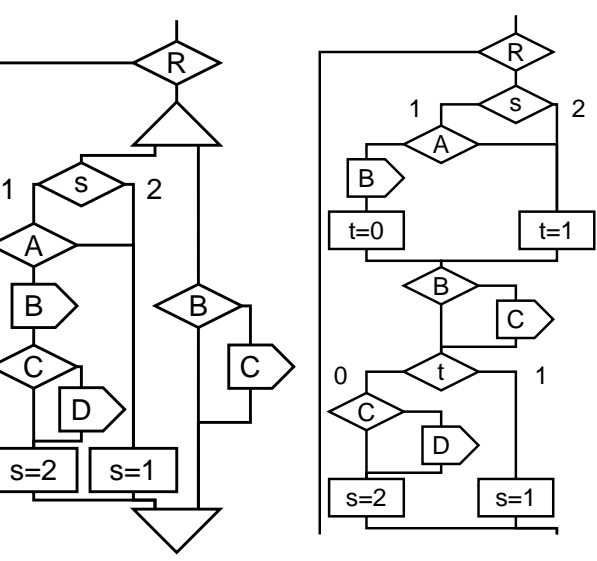

**if ((s0 & 3) == 1) { if (S) { s3 = 1; s2 = 1; s1 = 1; } else if (s1 >> 1) s1 = 3; else { if ((s3 & 3) == 1) {**  $s3 = 2; t3 = L1;$ **} else {**  $t3 = L2;$ **}**

Esterel Concurrent Sequential C code Source CFG CFG

## **Translate ever y**

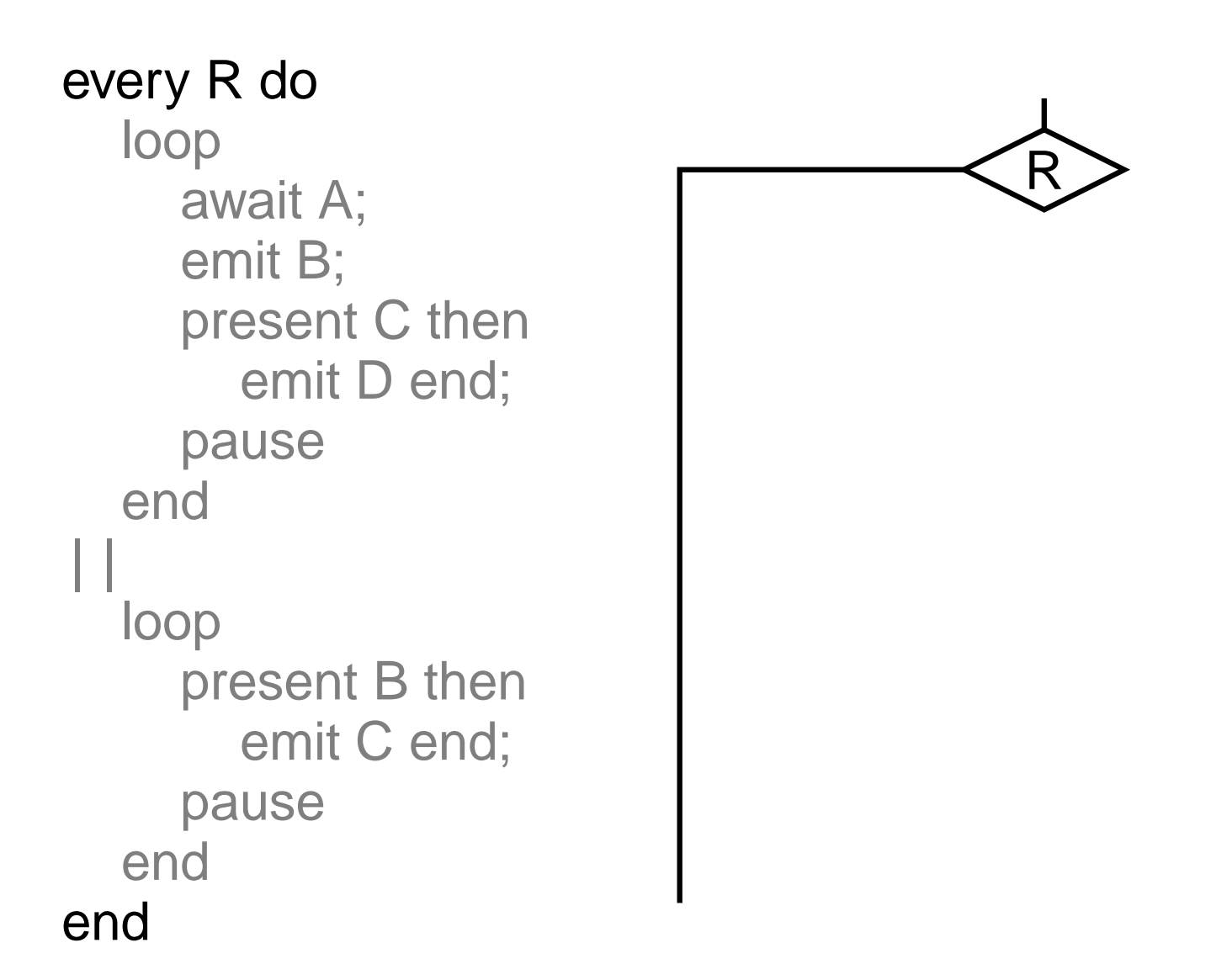

## **Add Threads**

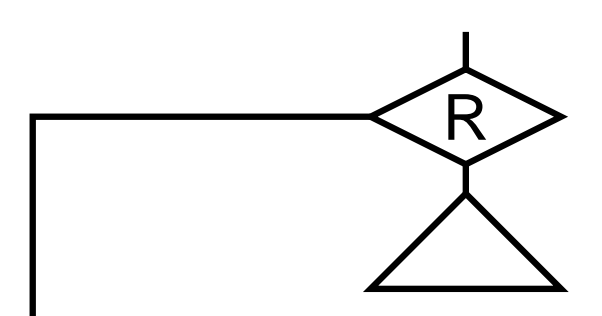

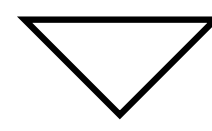

## **Split at Pauses**

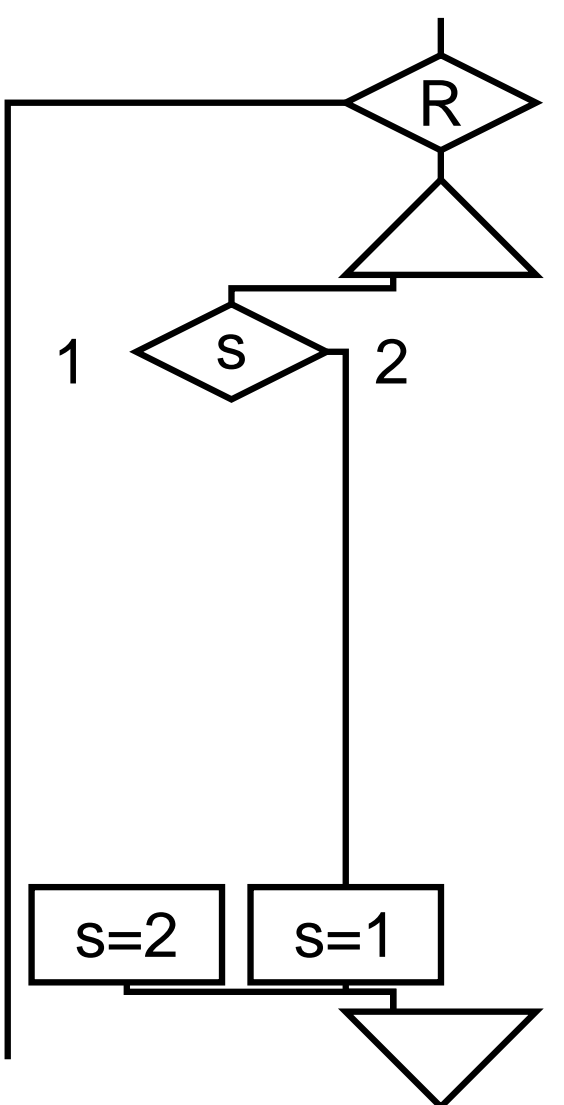

#### **Add Code Between Pauses**

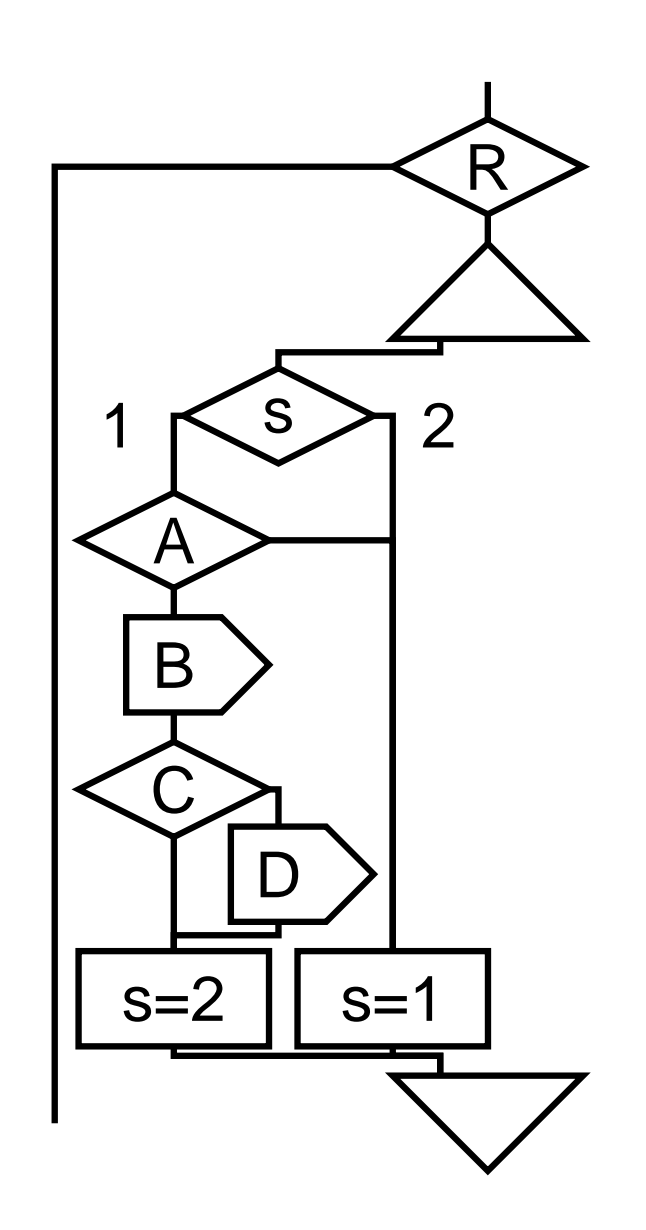

## **Translate Second Thread**

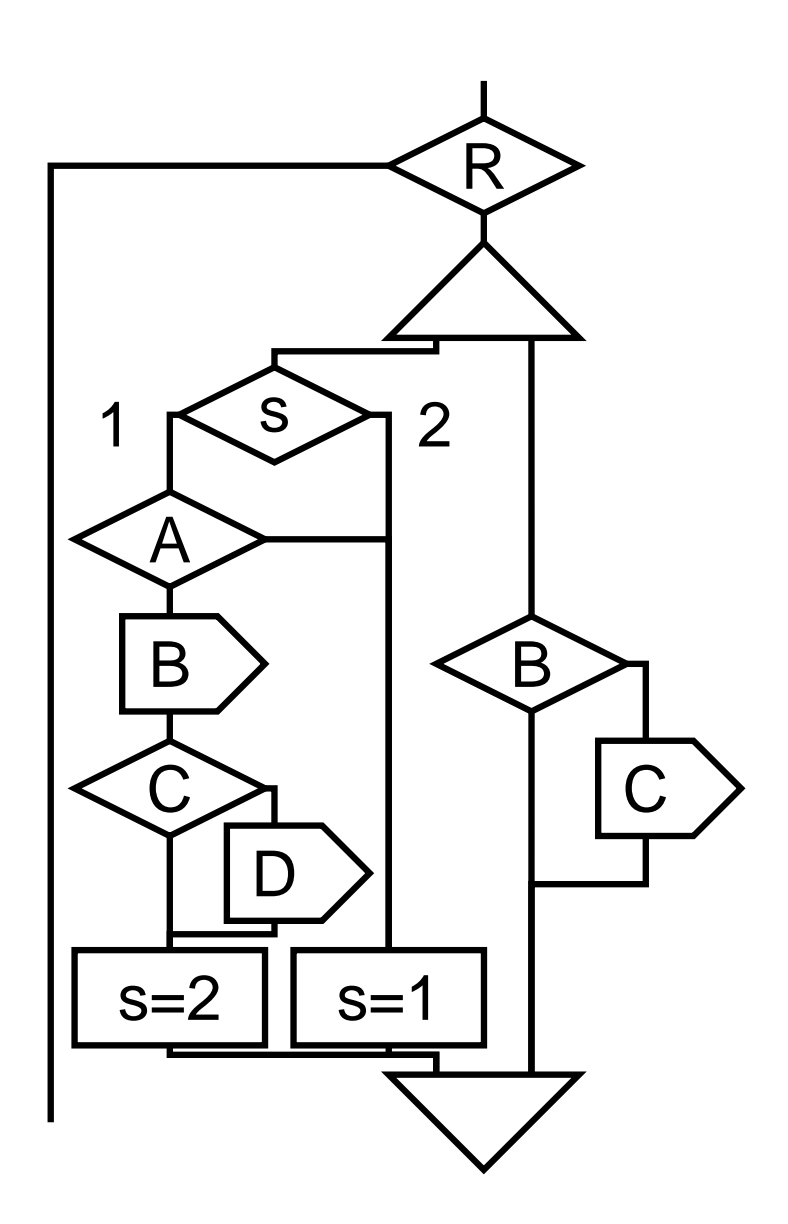

## **Finished Translating**

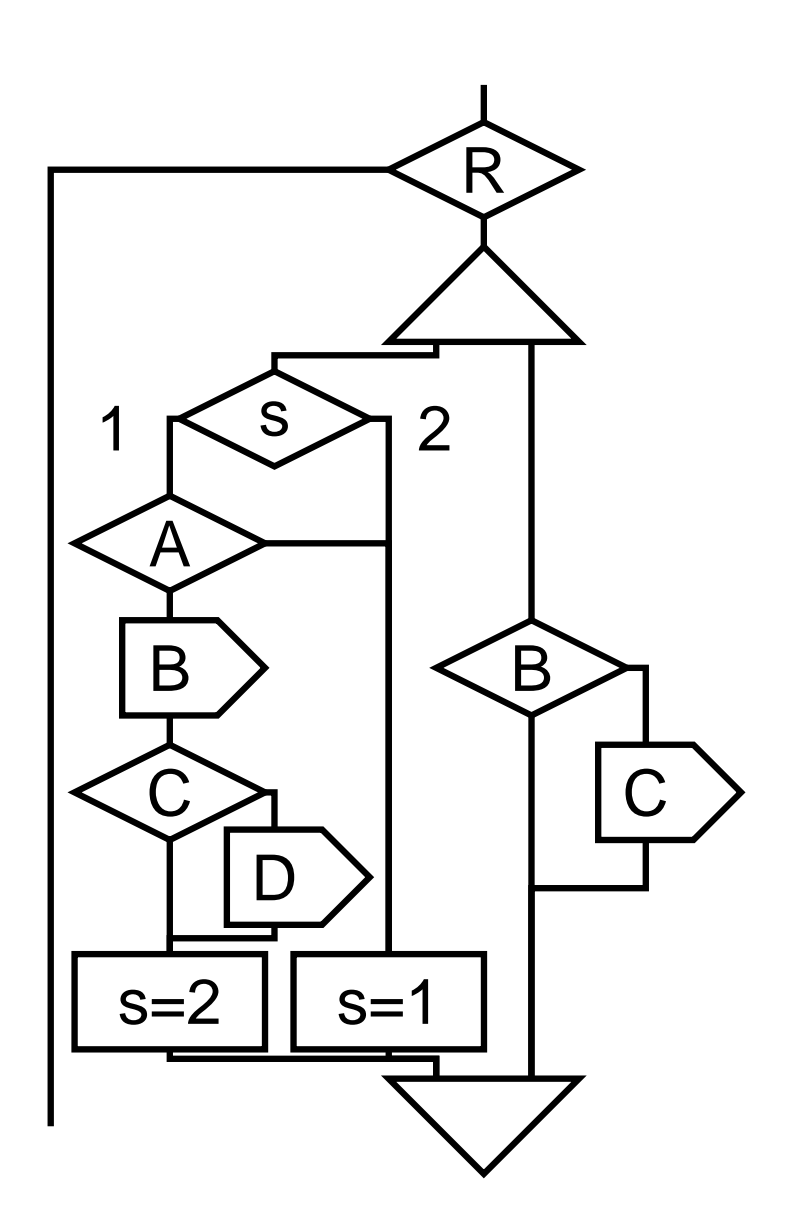

### **Add Dependencies and Schedule**

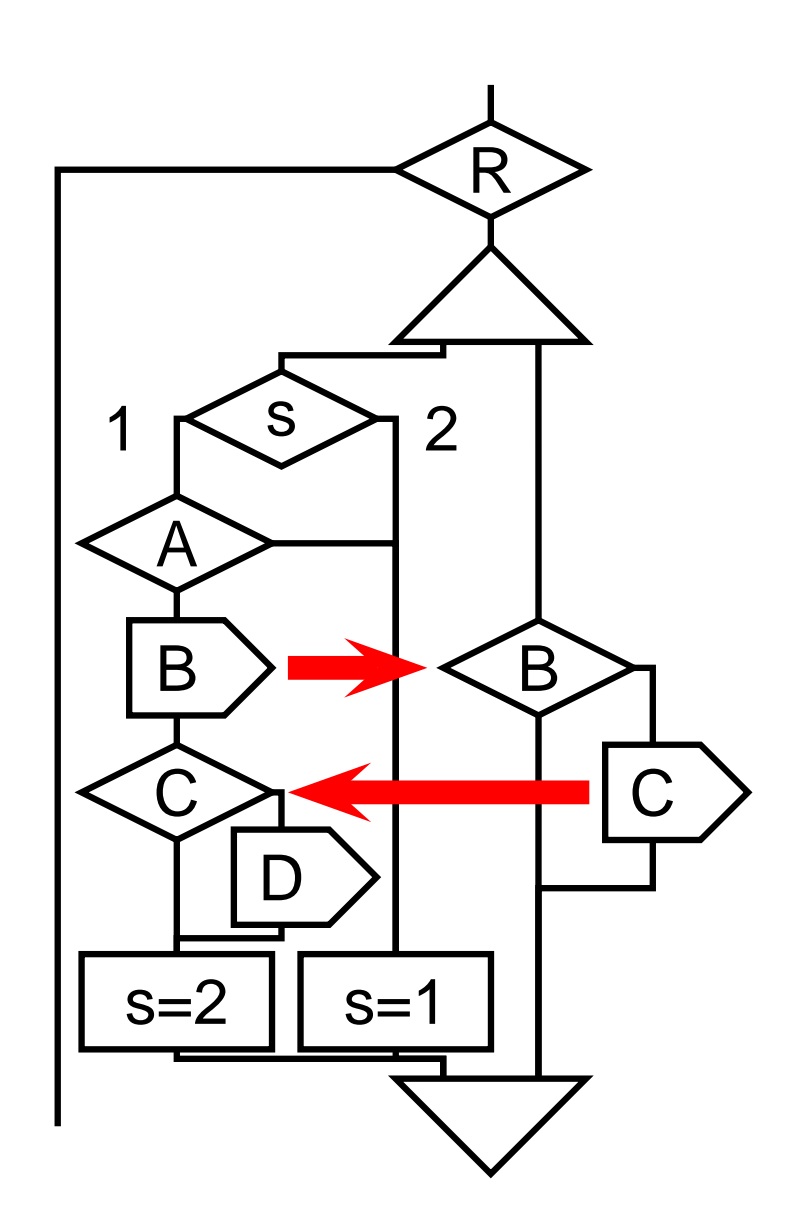

#### **Run First Node**

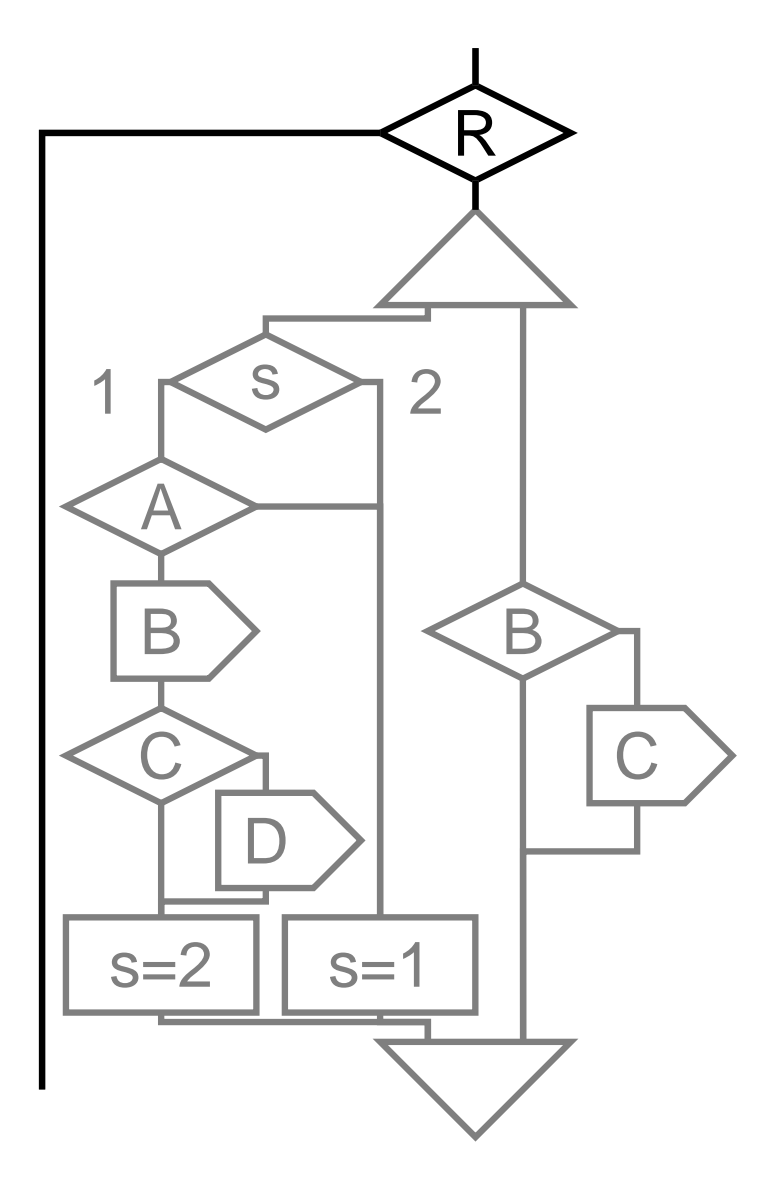

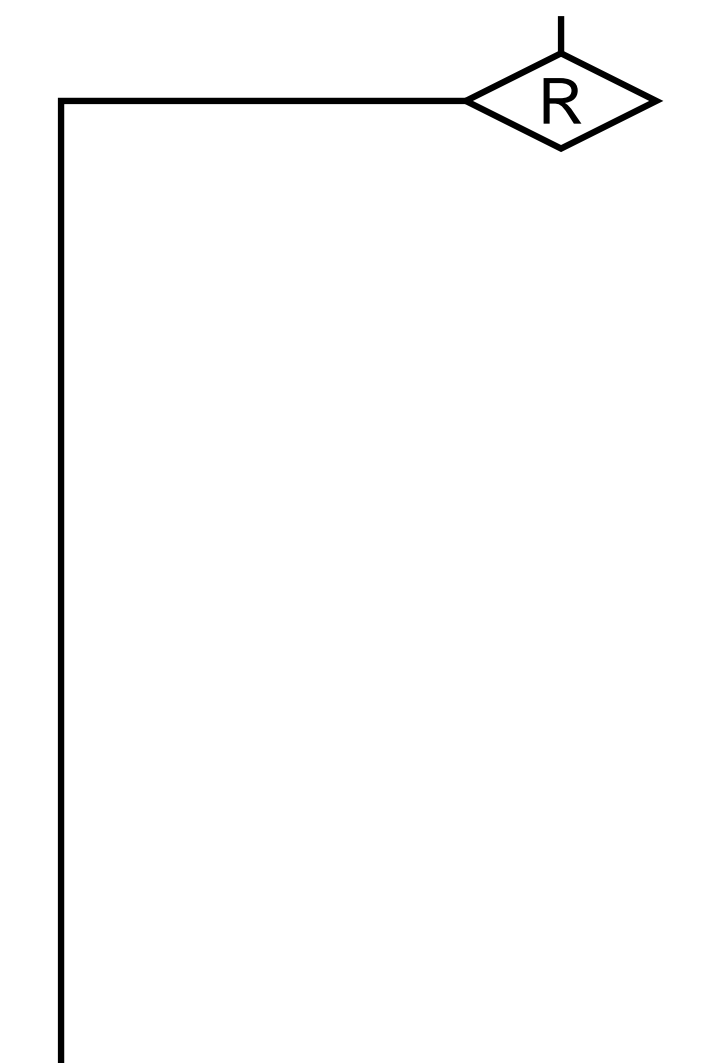

#### **Run First Part of Left Thread**

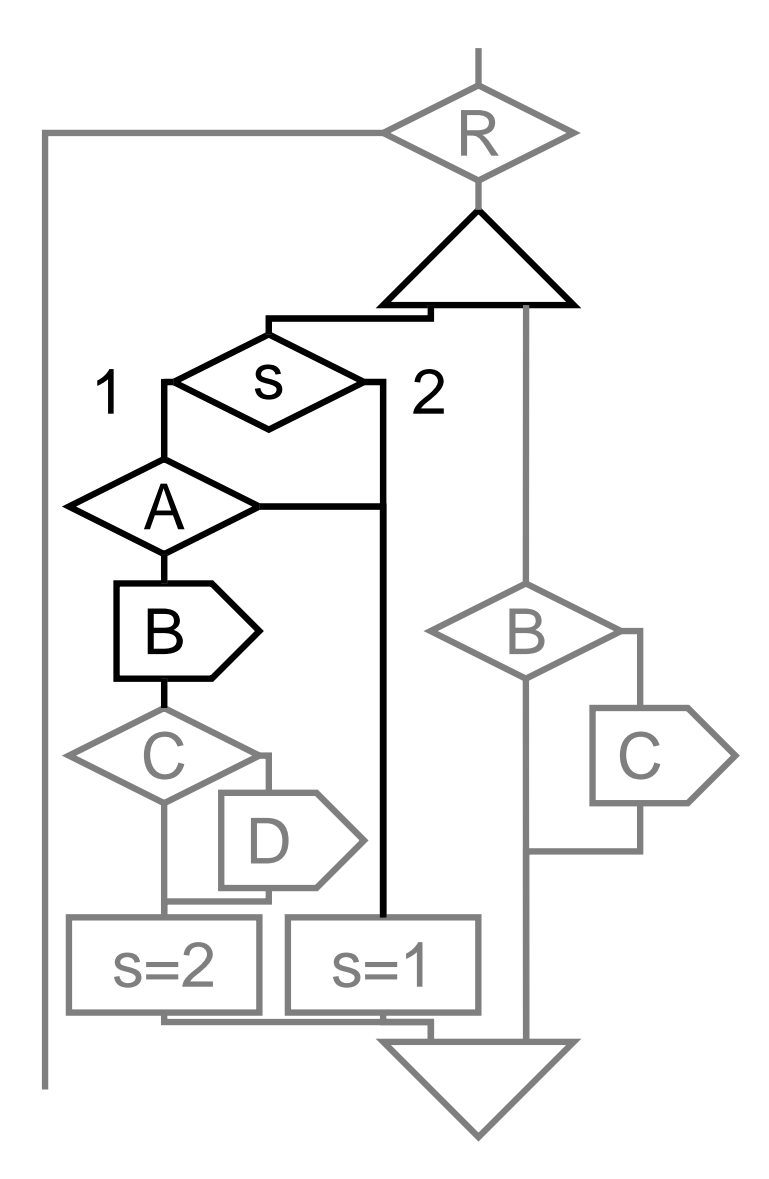

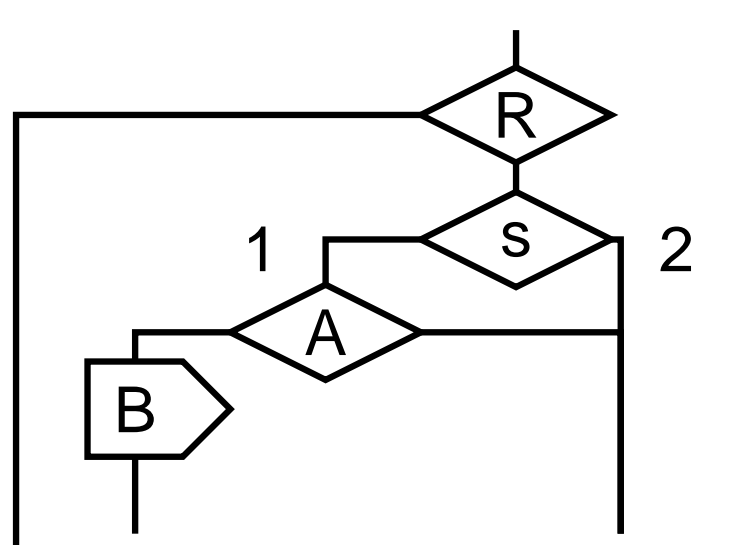

#### **Context Switch**

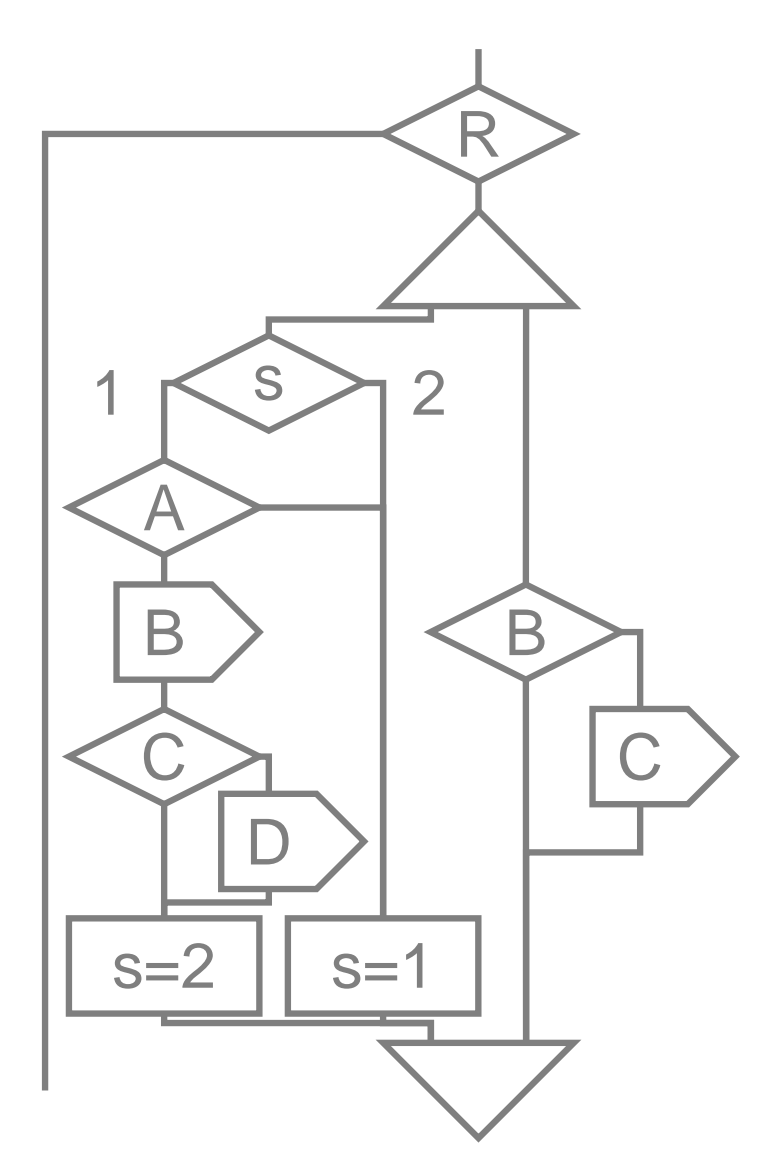

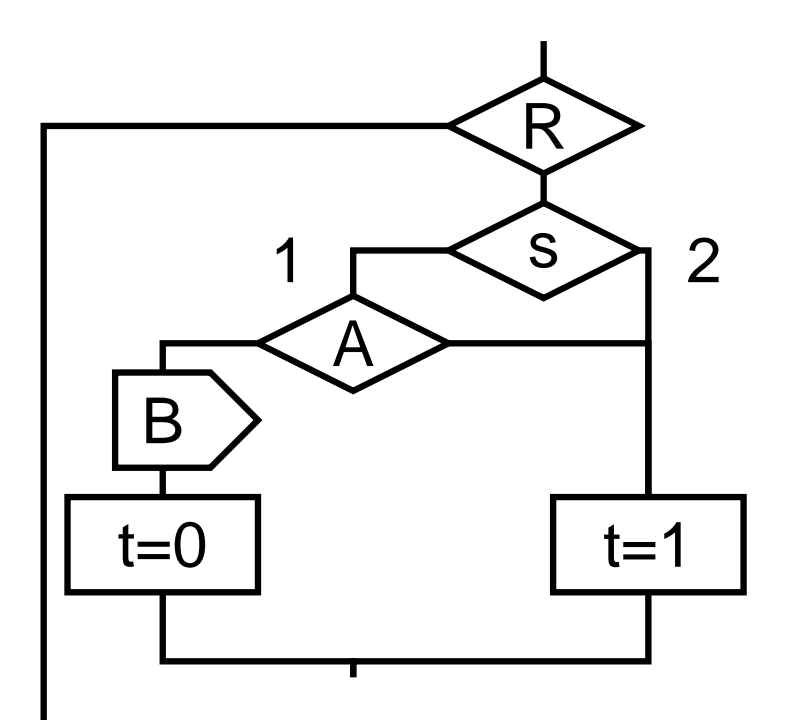

## **Run Right Thread**

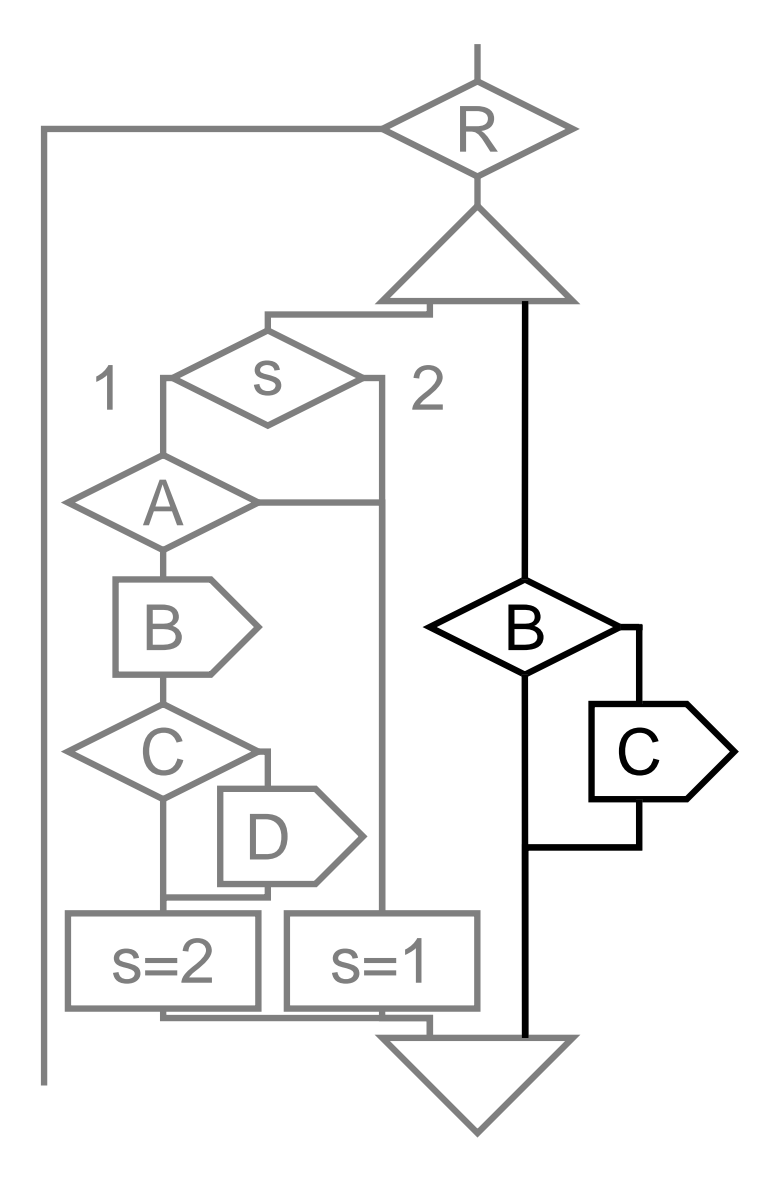

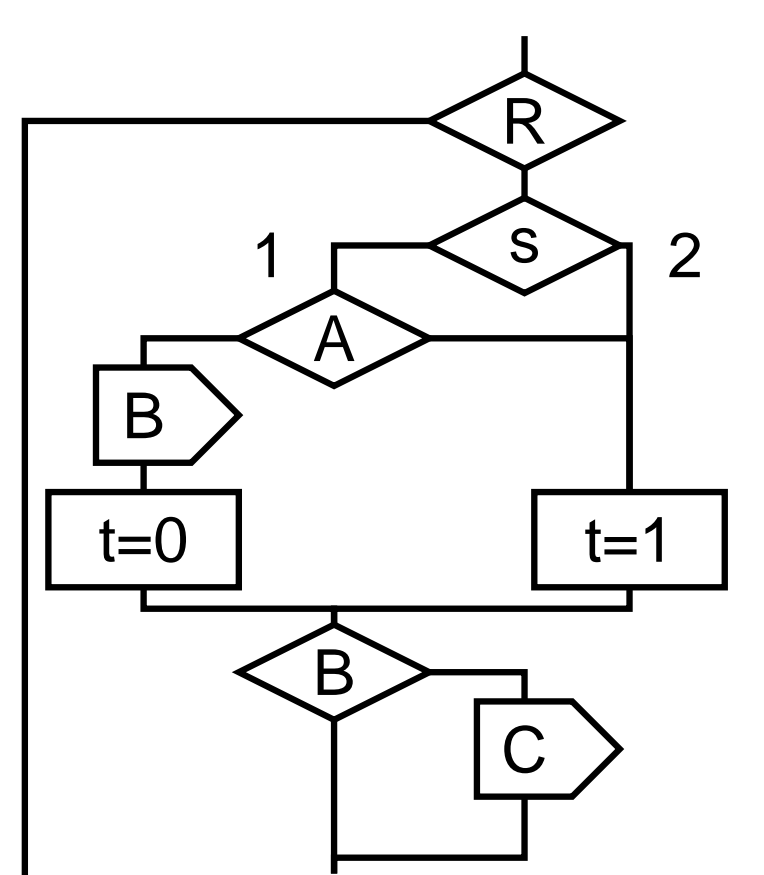

#### **Context Switch**

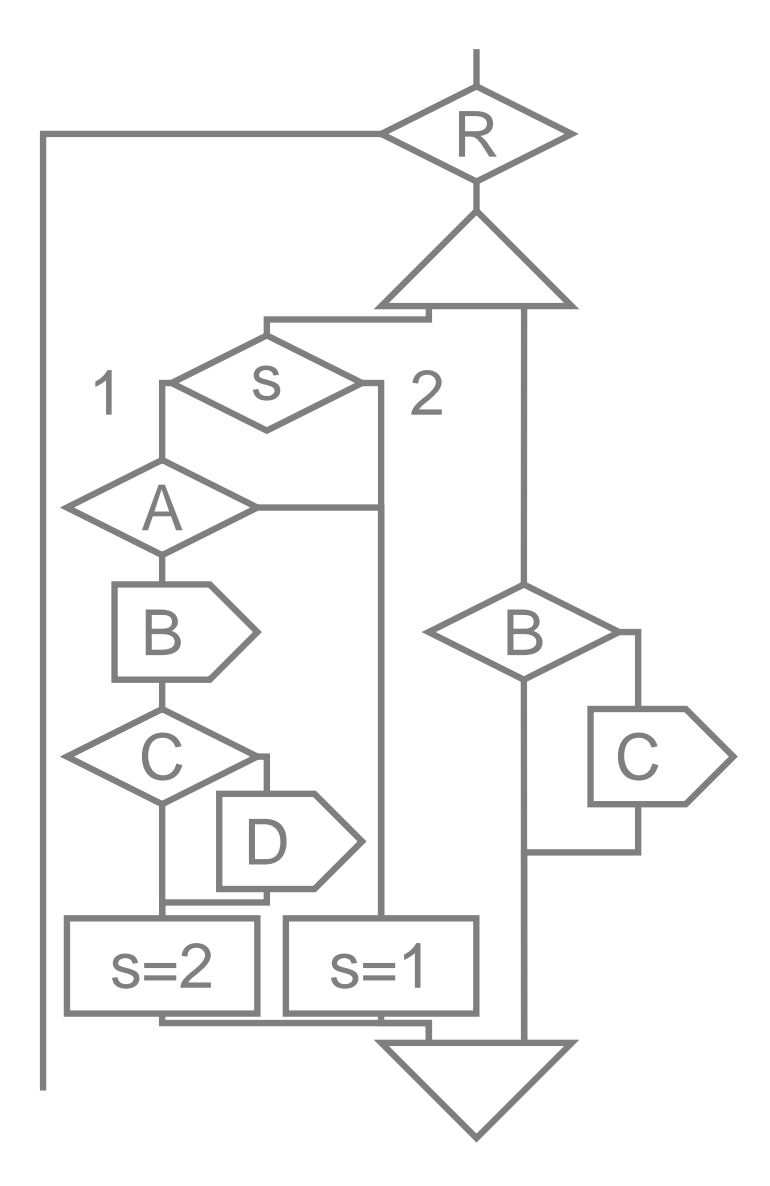

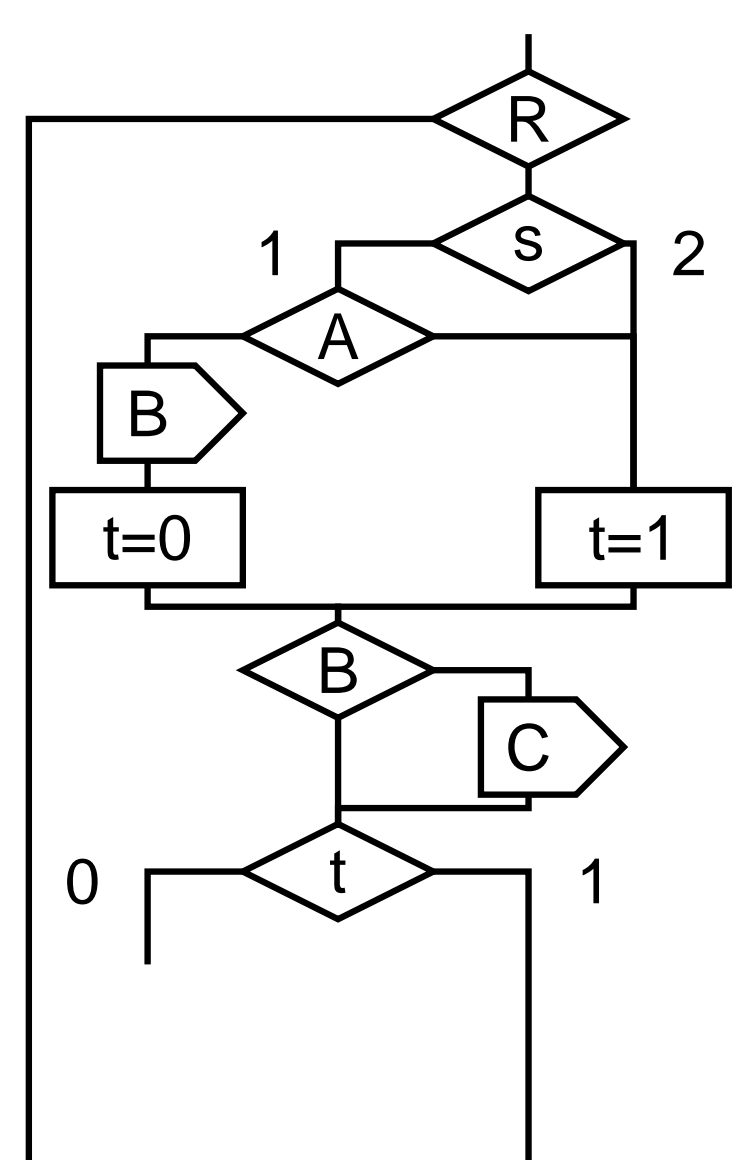

### **Finish Left Thread**

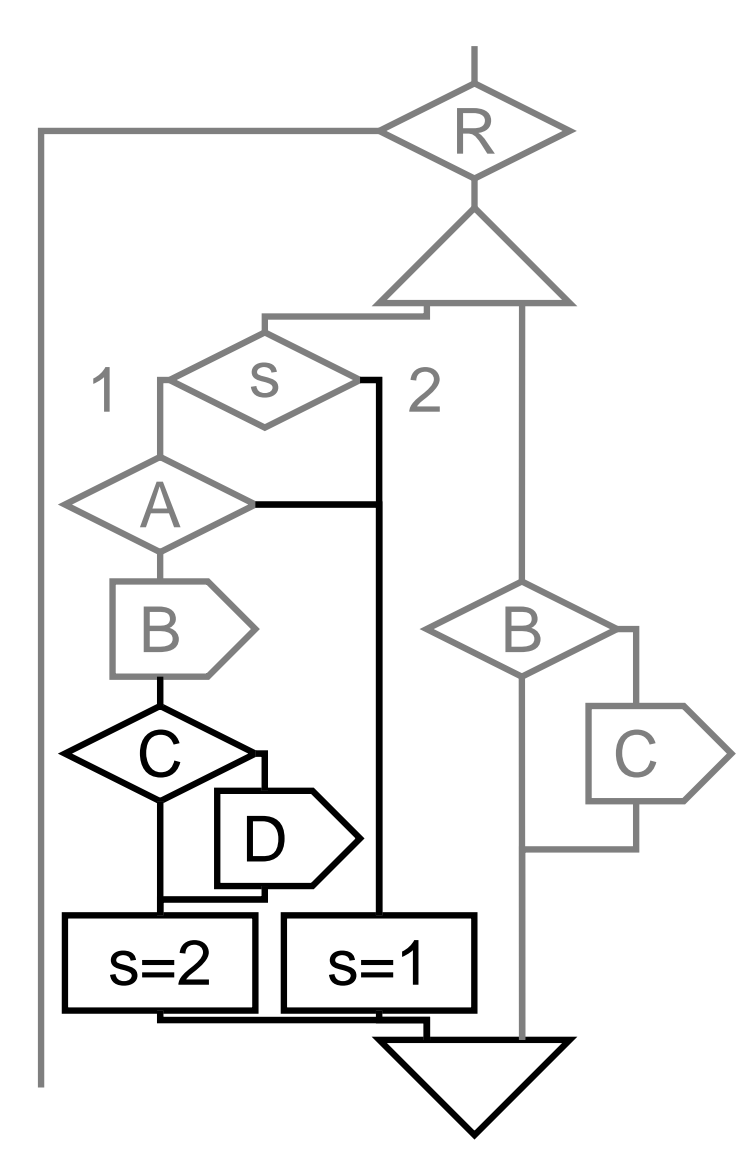

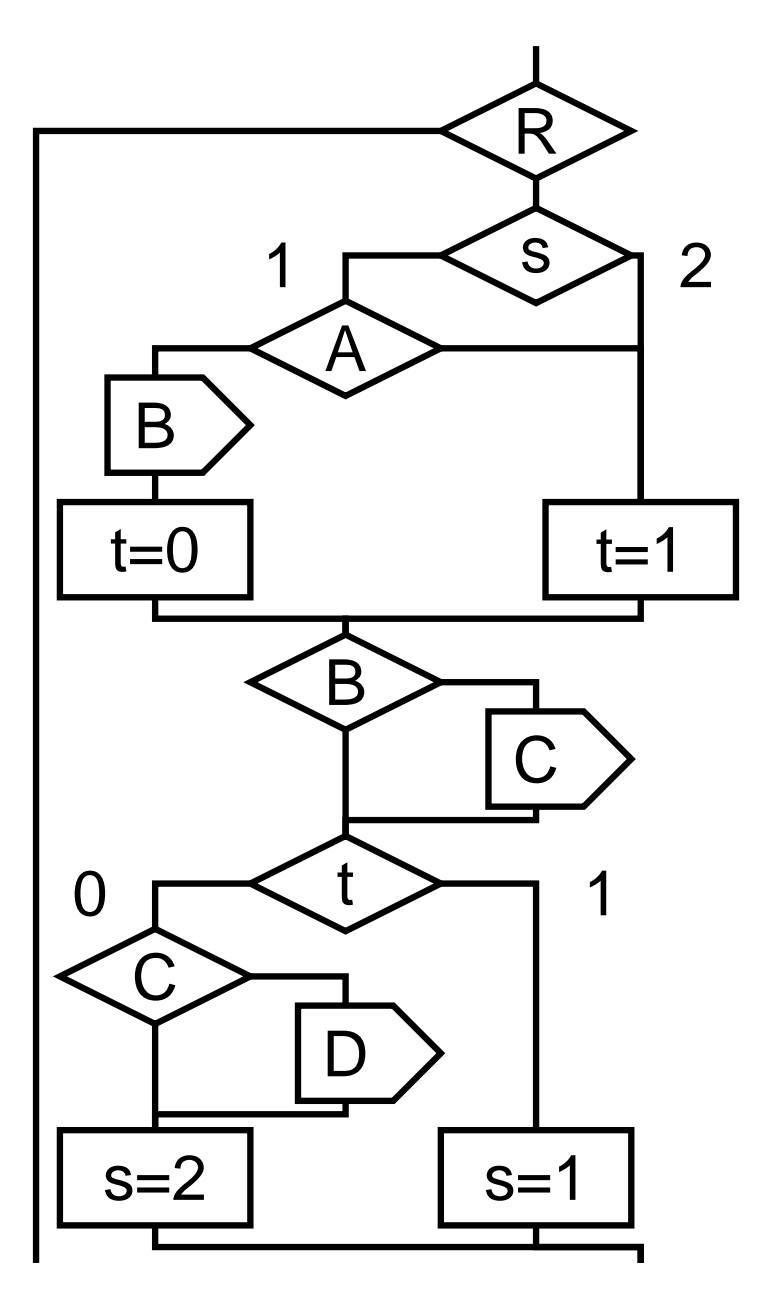

## **Completed Example**

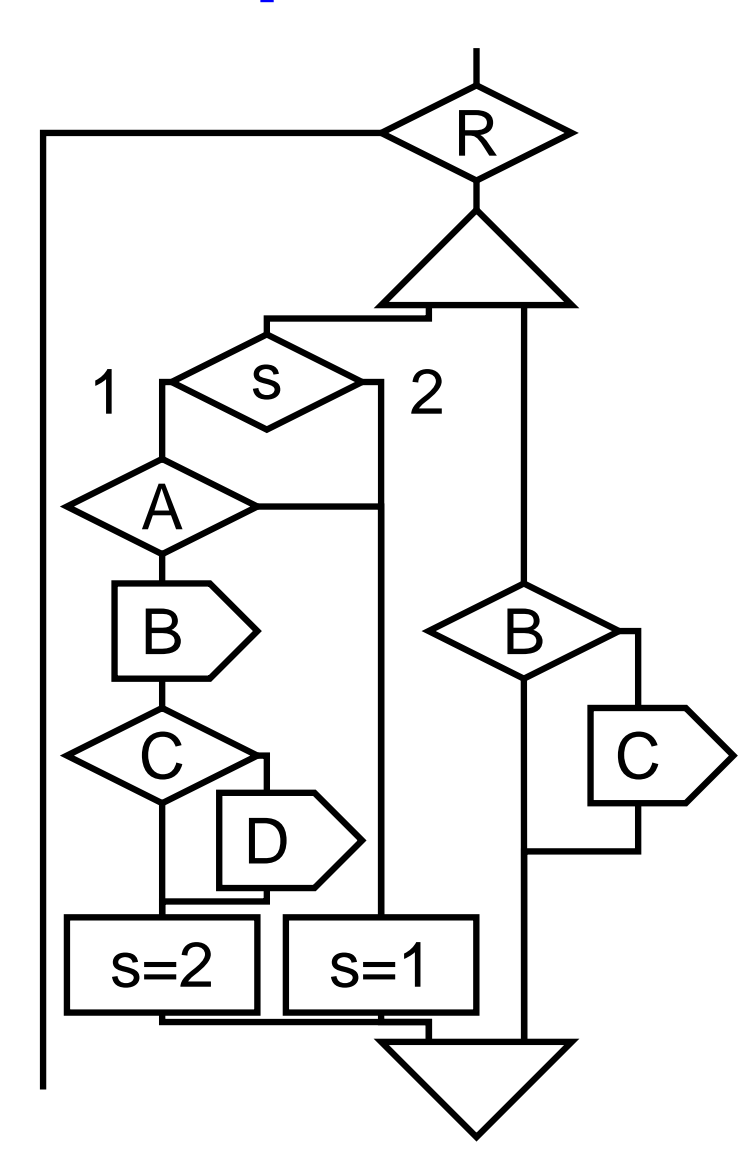

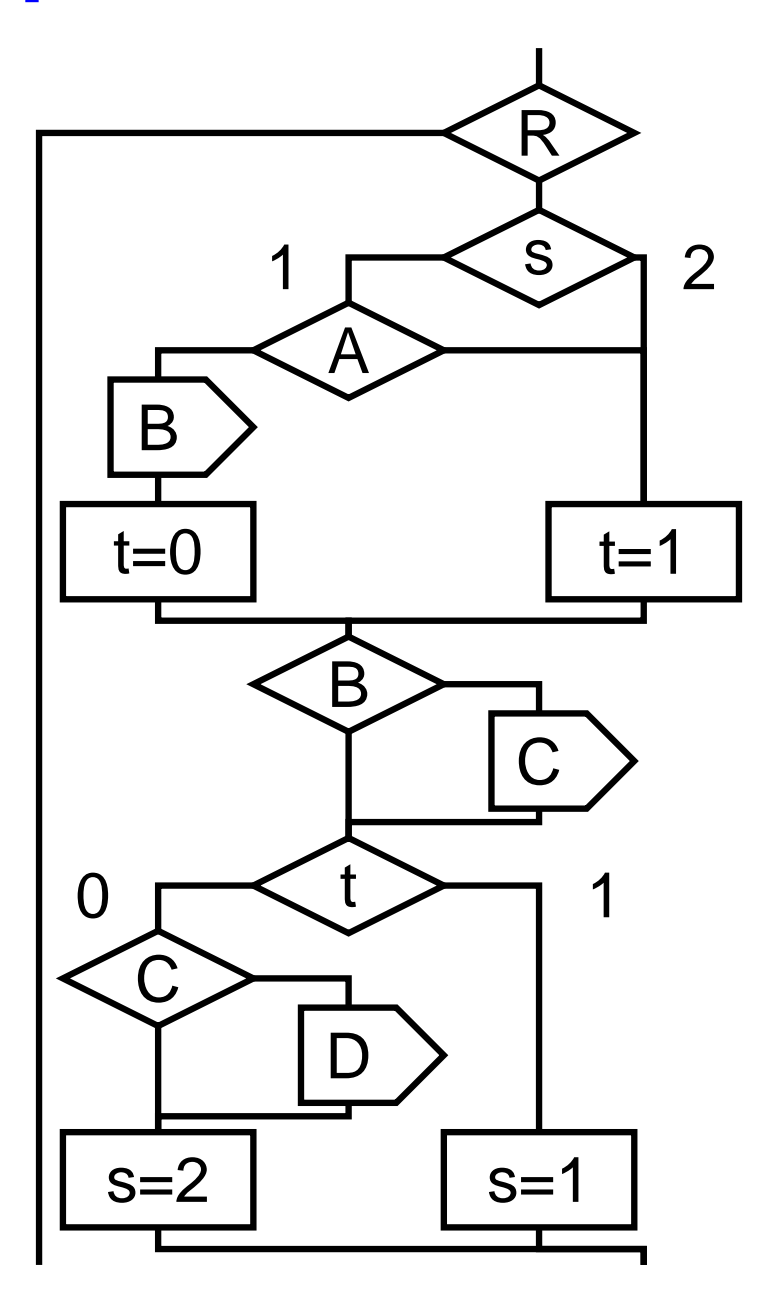

#### **Size of Generated Code on an UltraSparc-II**

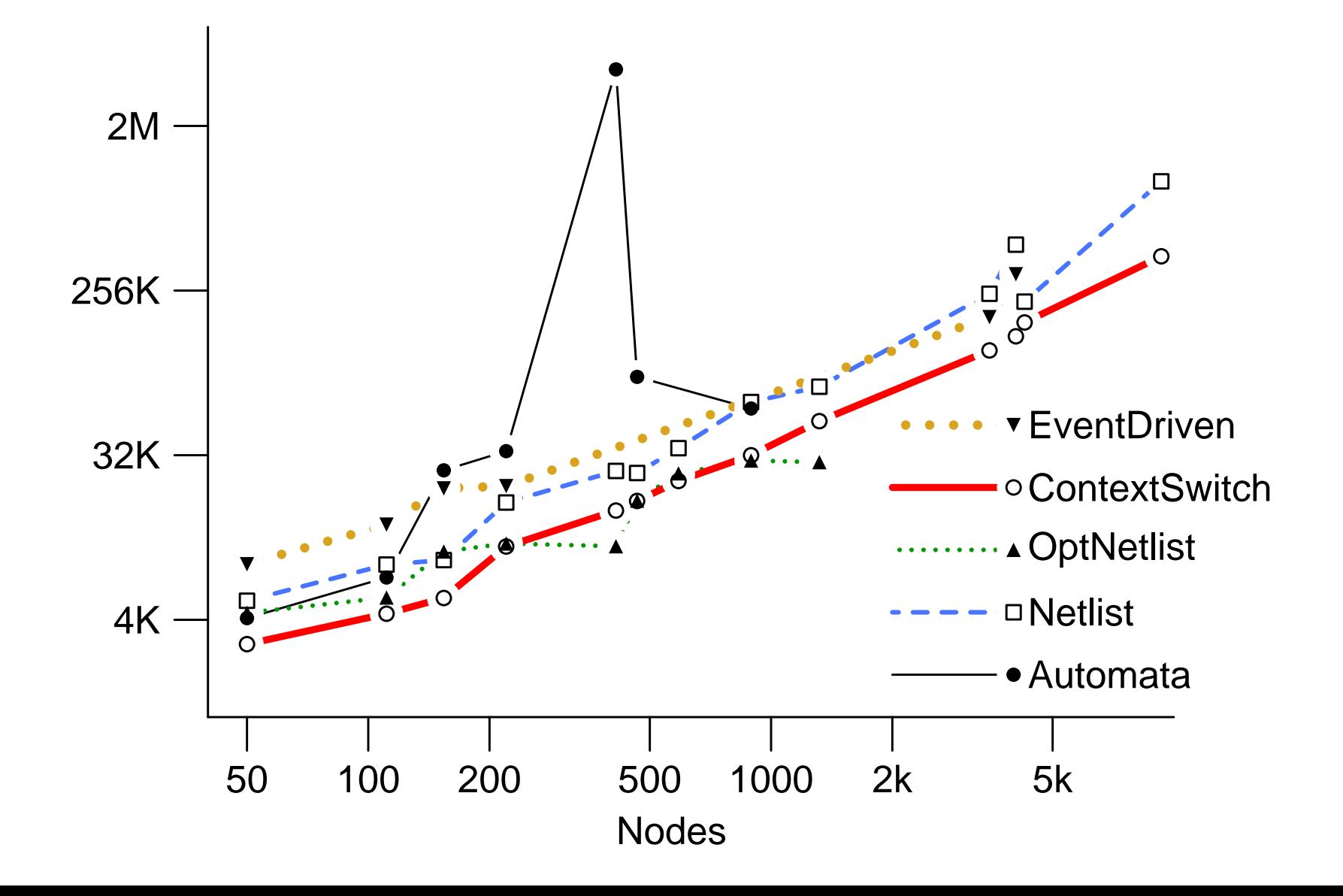

## **Average Cycle Times on an UltraSparc-II**

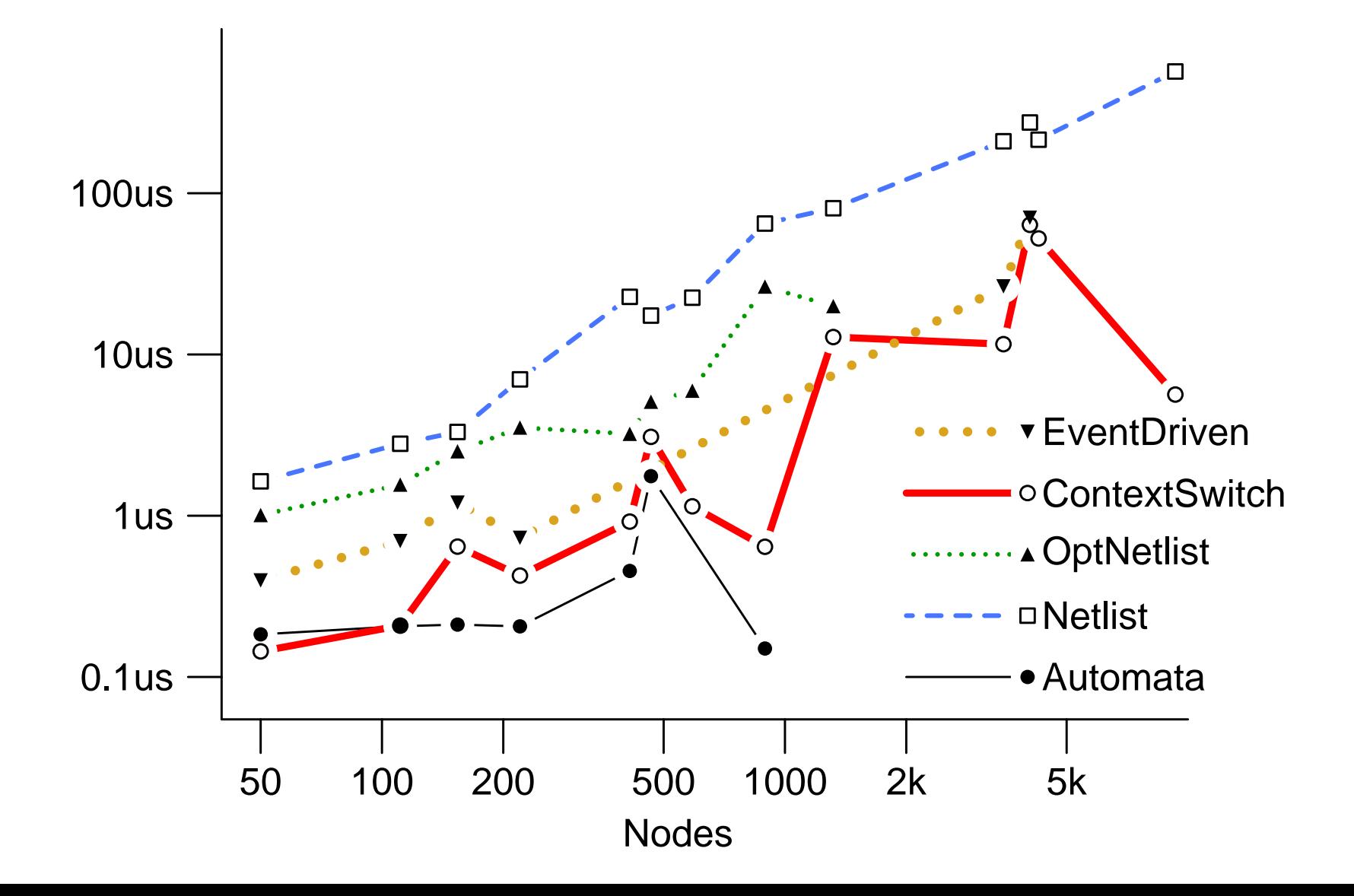

#### **Size of Generated Code on a Pentium**

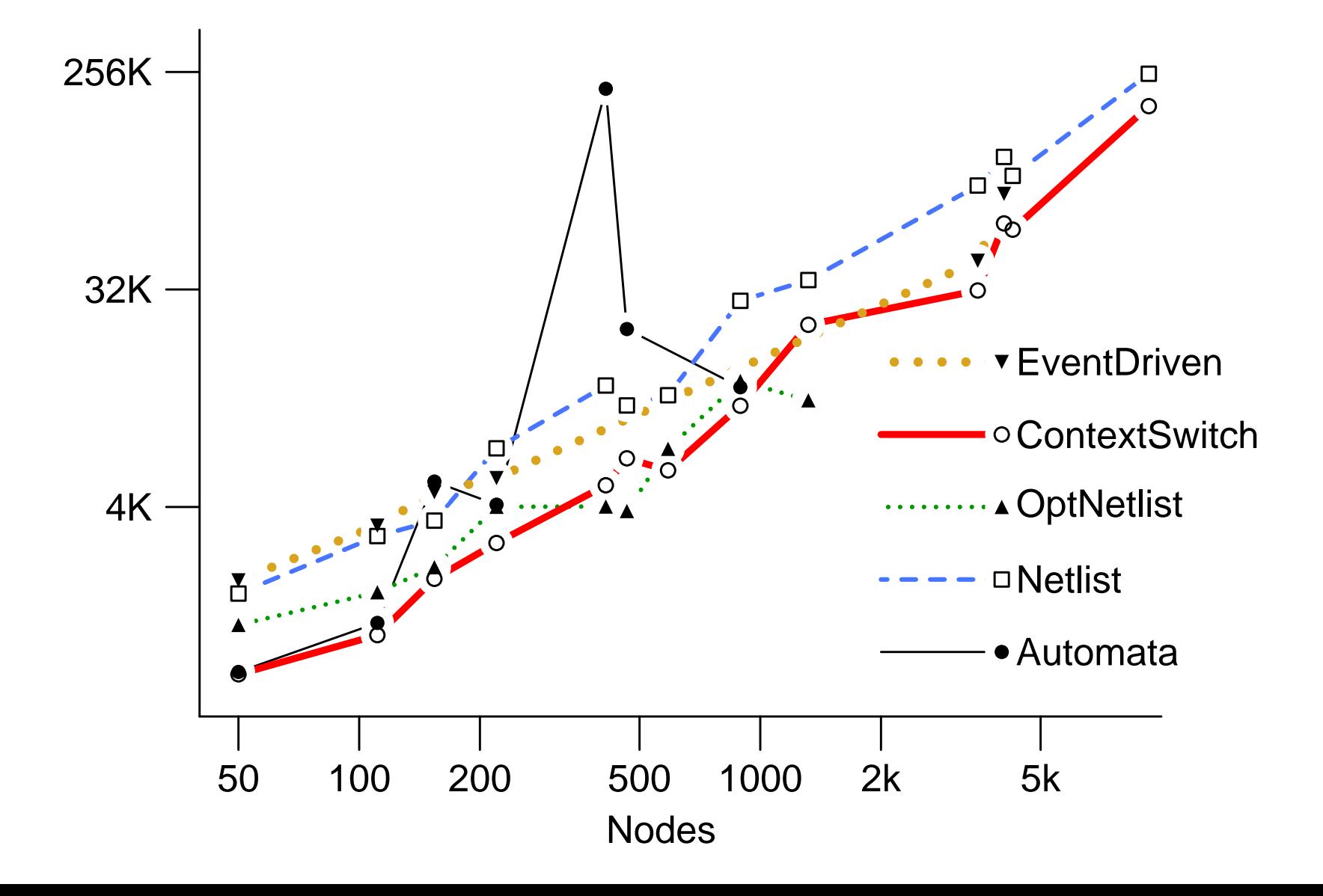

## **Average Cycle Times on a Pentium**

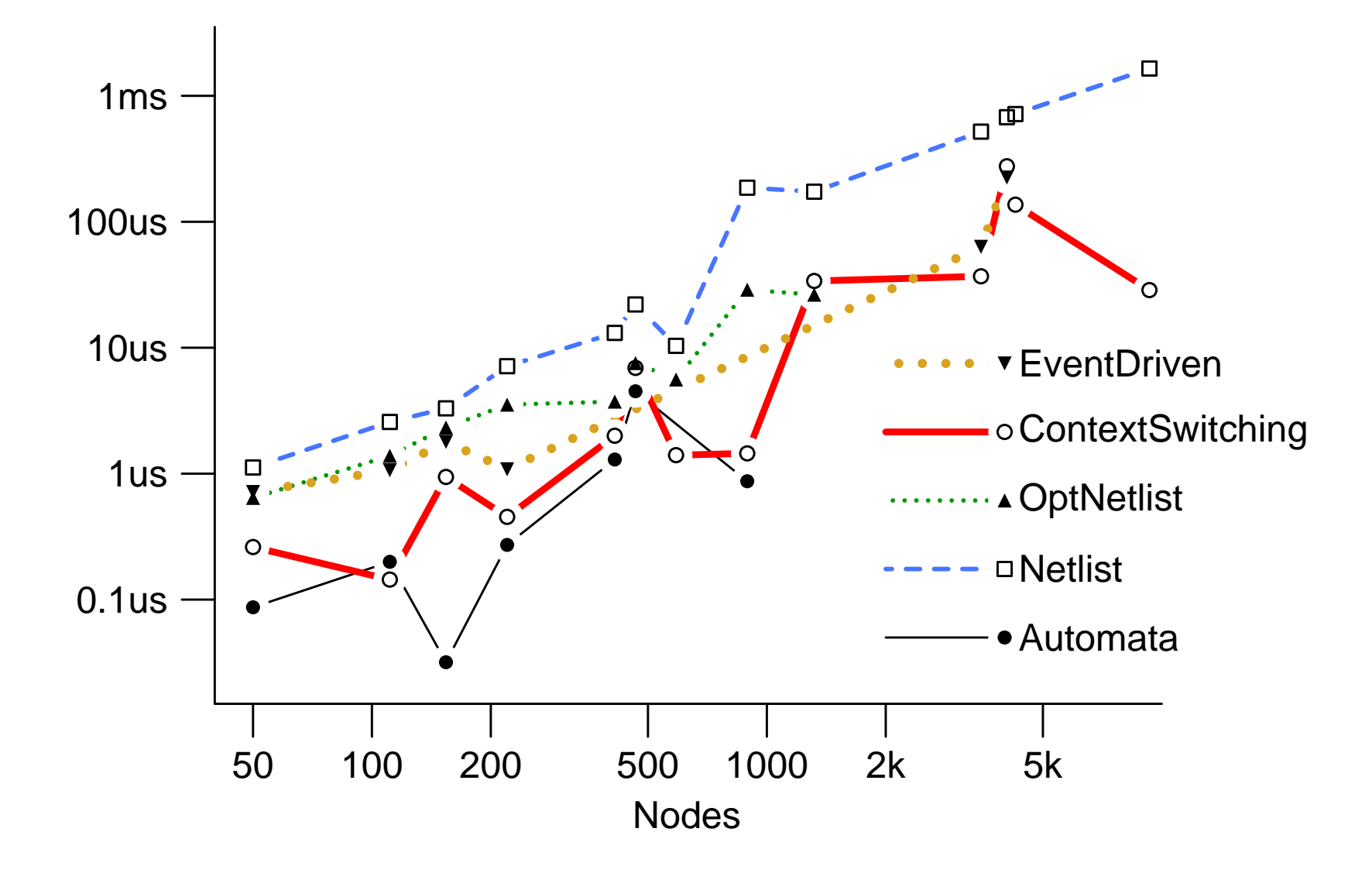

## **My Esterel Compiler for Hardware**

#### The ESUIF Open Source Esterel Compiler

(Work in Progress)

Presented at SLAP 2002, IWLS 2002

## **Translation to CCFG**

every S do await I; weak abort sustain R when immediate A; emit O **||** loop pause; pause; present R then emit A end end end

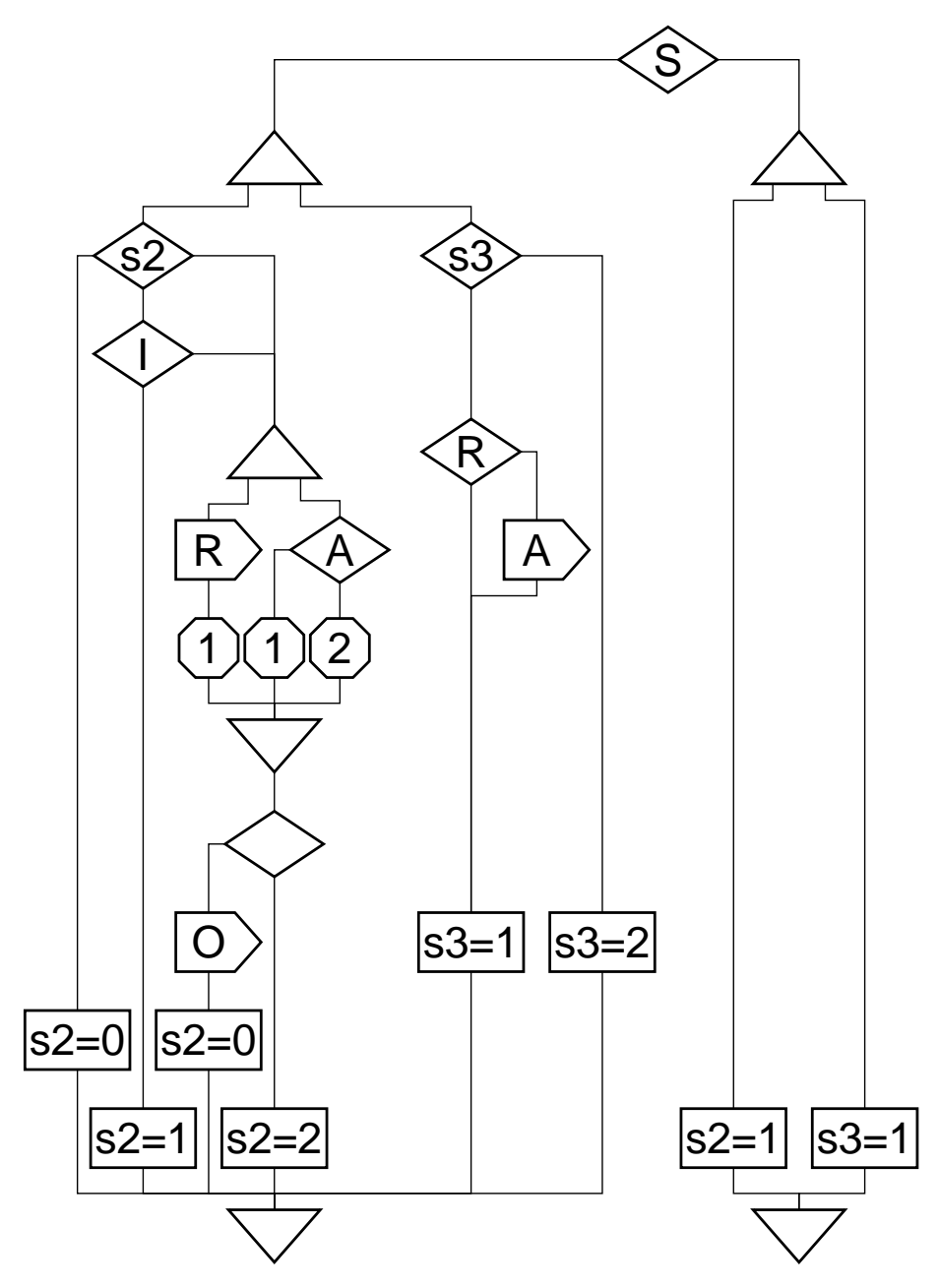

#### **Translation to PDG**

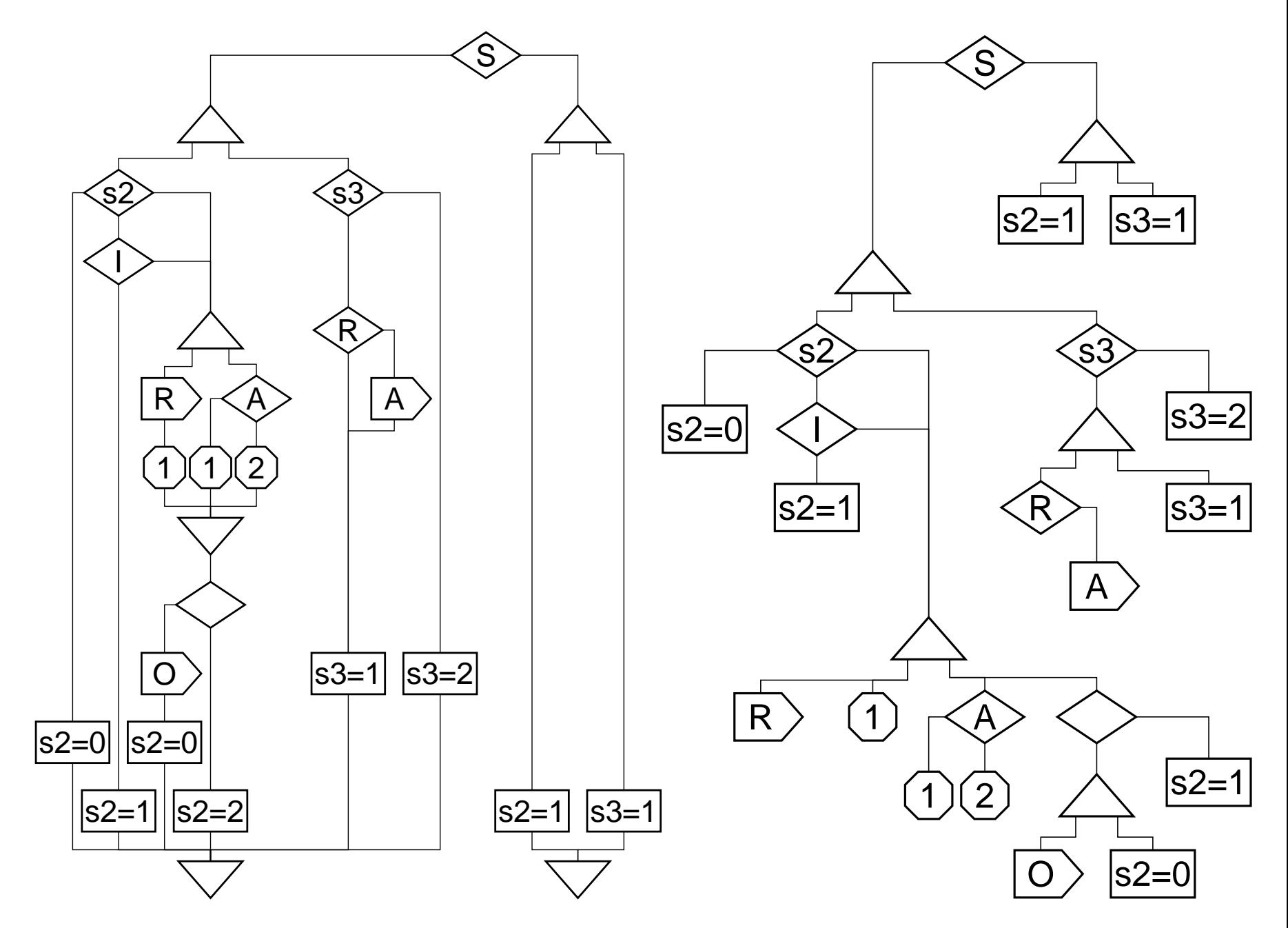

## **Translation to Circuitry**

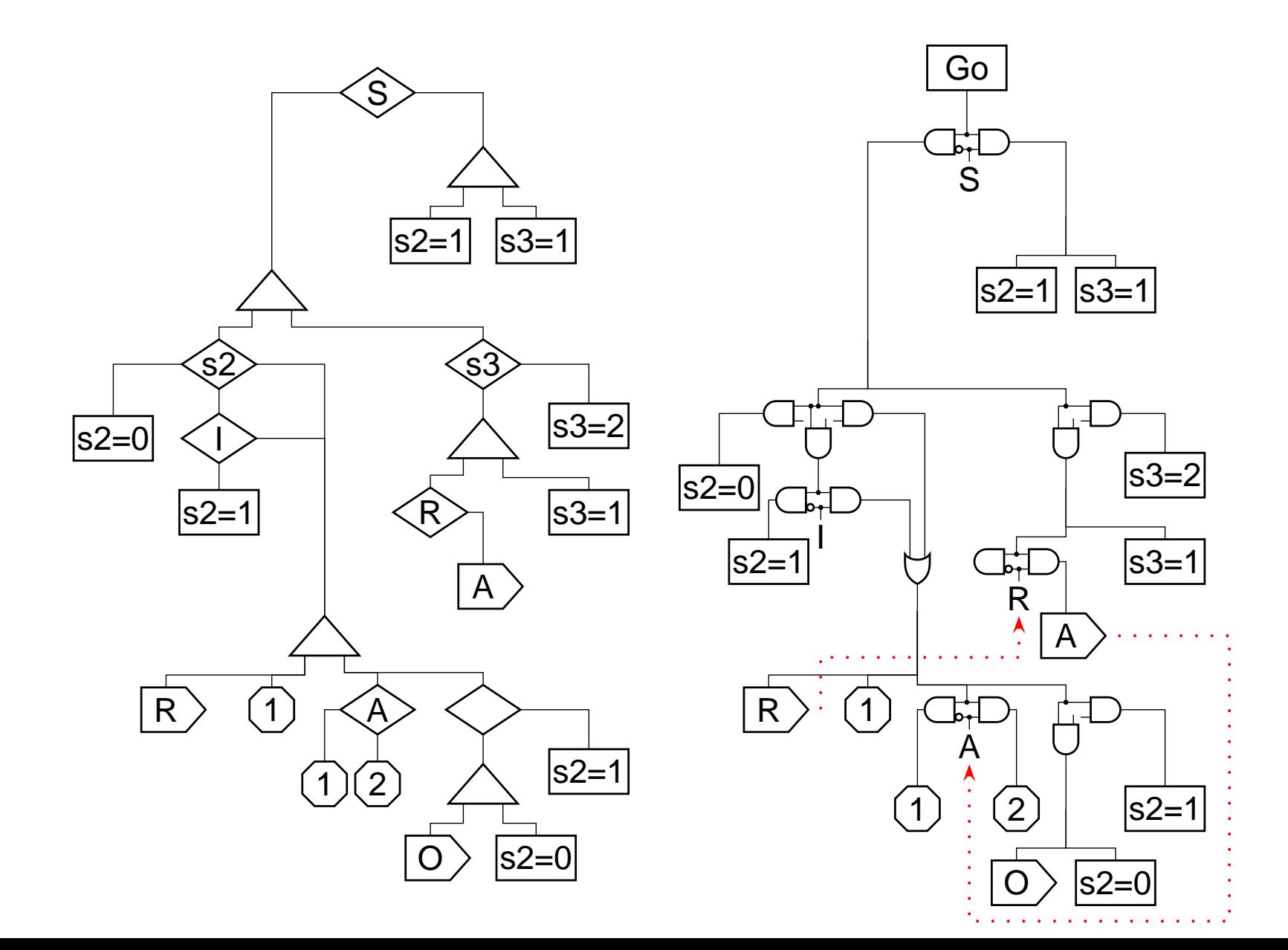

## **Summary**

Introduction to Esterel and Existing Compilers

Synchronous, Concurrent, Textual Language

Automata, Netlist, and Control-based compilers

My Software Compiler [DAC 2000, TransCAD 2002]

Translate to Concurrent CFG, schedule, then synthesize Sequential CFG

My Hardware Compiler: ESUIF [SLAP 2002, IWLS 2002] Translate CCFG to Program Dependence Graph Trivially translate PDG to circuitry Open-source, under development

## **Thanks For Your Attention**

#### **Stephen A. Edwards**

Department of Computer Science Columbia University www.cs.columbia.edu/˜sedwards sedwards@cs.columbia.edu